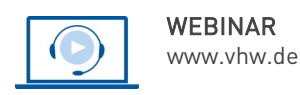

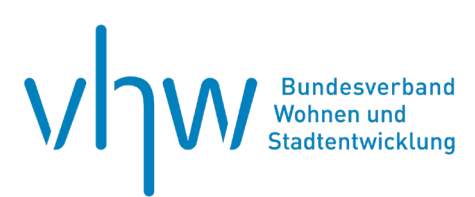

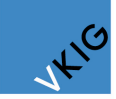

Verband kommunaler Immobilienund Gebäudewirtschaftsunternehmen e.V.

# Immobilienrecht, -management, -förderung **Projektmanagement bei öffentlichen Bauvorhaben - Was selber machen - was vergeben? Teil 2: Workshop**

# **Dienstag, 26. November 2024 | online: 09:30 - 16:30 Uhr Webinar-Nr.: [WB240569](http://www.vhw.de/va/WB240569)**

# **Gute Gründe für Ihre Teilnahme**

Planen und Bauen wird immer komplexer. Fortschreitende Technisierung, immer höhere formale Anforderungen und Förderbedingungen, usw. erfordern ein stringentes und vorausschauendes Projektmanagement. Dabei ist von Anfang an die Einbindung und Vernetzung aller am Bau und späteren Betrieb Beteiligten von großer Bedeutung.

- Projektleitung Was müssen Sie selber machen und was können Sie vergeben? Denn nicht alles dürfen und können Sie als Bauherr vergeben. Wir zeigen Ihnen, auf was es ankommt.
- Aufgaben vergeben –auf was müssen Sie achten? Wir zeigen Ihnen, auf was es bei der Vergabe von Projektmanagementaufgaben ankommt.
- Kennen Sie die AHO Nr. 9? Denn die AHO Nr. 9 stellt das Leistungsbild für Projektmanagementleistungen dar. Wir bieten Ihnen einen kompakten Überblick über die Handlungsbereiche.
- Nutzen Sie im Projektmanagement IT-gestützte Systeme? Denn auch im Projektmanagement schreitet die Digitalisierung voran. Wir zeigen Ihnen, wie ihnen IT-gestützte Systeme im Projekt helfen.

Diese und andere Fragen beantworten wir Ihnen in unserem zweiteiligen Webinar.

In **Teil 1** stehen die theoretischen Grundlagen des Projektmanagements basierend auf der AHO Nr.9 im Mittelpunkt. Hier vermitteln wir Ihnen das Rüstzeug für ein erfolgreiches Projektmanagement kommunaler Baumaßnahmen.

In Teil 2 stellen wir Ihnen ein idealtypisches Projekt von der "Phase Null" bis zur Inbetriebnahme aus Sicht der Projektleitung und –steuerung vor. Sie bekommen praktische Tipps, z.B. zur Einbindung der Nutzer ab dem Projektbeginn, zu Ihrer Rolle als Bauherr(envertreters) im Projekt und vieles mehr. Und dies in einem praxisnahmen und kompakten Format.

Die Veranstaltung wird in Kooperation mit dem **VKIG Verband kommunaler Immobilien- und Gebäudewirtschaftsunternehmen e.V.** veranstaltet.

# **Ihre Dozierenden**

### **Dipl.-Ing. (FH) Michael Fiederling**

Leiter Sachgebiet "Planen und Bauen" der Stadt Kempten/Allgäu. Langjährige Erfahrung im Projektmanagement und Bauherrenvertretung bei Sonderbauten und Großprojekten.

#### **Prof. Dr.-Ing. Elisabeth Krön**

Professorin für Projektmanagement und Bauökonomie an der Hochschule Augsburg, Leitung Institut für Bau und Immobilie.

#### **>>** [ALLE INFOS & ANMELDUNG](http://www.vhw.de/va/WB240569)

#### **Termin**

Dienstag, 26. November 2024

Beginn: 09:30 Uhr Ende: 16:30 Uhr

#### **Teilnahmegebühren**

325,- € für Mitglieder 395,- € für Nichtmitglieder

#### **weitere Termine der Webinarreihe**

Projektmanagement bei öffentlichen Bauvorhaben - Was selber machen - was vergeben?

Teil 1: Theoretische Grundlagen

[WB240556](http://www.vhw.de/va/WB240556) am 7. November 2024

Beide Teile sind einzeln buchbar. Eine vorherige Teilnahme an Teil 1 ist jedoch sinnvoll.

# **Dieses Webinar richtet sich an**

Fach- und Führungskräfte, die im Hochbau- und Gebäudemanagement der Bauverwaltung oder anderen Ämtern der Kommunen, Kreise sowie (halb-)öffentlichen Körperschaften mit der Projektleitung auf Auftraggeberseite für kommunale/öffentliche Bauvorhaben befasst sind, die Prozesse weiter professionalisieren wollen oder Projektmanagementleistungen beauftragen und kontrollieren.

# **Programmablauf**

**Projektmanagement bei öffentlichen Bauvorhaben - Was selber machen - was vergeben? Teil 2: Workshop**

• Begrüßung, Vorstellung Referenten und Tagesablauf

Vorstellungsrunde, Erwartungen Teilnehmer

Vorstellung Musterprojekt

- Strukturen und Organisation Stützen eines Projekts
	- o Projektziele
	- o Projektteam zusammenstellen
- Das Ergebnis zählt: Das Bausoll wie kommt es zustande? o Wie alle Projektbeteiligten an einem Strang ziehen
- Zeitmanagement Termine realistisch
	- o ansetzen,
	- o einhalten und
	- o nahhalten
- Management der Baukosten: Projektkosten trotz o Preisentwicklung,
	- o Änderungen während der Umsetzungsphase und
	- o weiterer Risiken im Griff behalten. Wie geht das?
- Abschlussdiskussion

#### **>[> ALLE INFOS & ANMELDUNG](http://www.vhw.de/va/WB240569)**

#### **Rückfragen und Kontakt**

Bei allen technischen Fragen wenden Sie sich bitte an unsere Servicehotline Webinare:

T 030 390473-610

**[E kundenservice@vhw.de](mailto:kundenservice@vhw.de)**

# **Zeitlicher Ablauf**

Beginn: 09:30 Uhr 11:00 bis 11:15 Uhr Kaffeepause 12:30 bis 13:30 Uhr Mittagspause 15:00 bis 15:15 Uhr Kaffeepause Ende: 16:30 Uhr

#### **Hinweise**

Beide Teile sind einzeln buchbar. Eine vorherige Teilnahme an Teil 1: Theoretische Grundlagen ist jedoch sinnvoll.

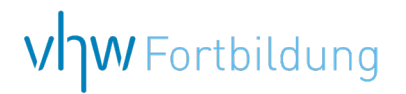

# **WEBINARE – Allgemeine Hinweise und weiterführende Informationen**

# Technische Voraussetzungen für Ihre Teilnahme am Webinar

#### **Anwendungsdatei mit Installation**

Sie haben Cisco Webex Meeting bisher noch nicht genutzt? Dann werden Sie nach dem Anklicken des Zugangslinks aufgefordert, sich die Datei webex.exe herunterzuladen. Wir empfehlen das Herunterladen und die Installation der Anwendungsdatei, da Sie dann alle Interaktionsmöglichkeiten vollumfänglich nutzen können.

#### **Browserzugang ohne Installation**

Alternativ können Sie auch, ohne Installation, über Ihren Browser beitreten. Wir empfehlen eine aktuelle Version von Mozilla Firefox, Google Chrome, Microsoft Edge oder Safari für MacOS.

#### **Zugang mit Tablet oder Smartphone**

Mit der App von Webex für Android und iOS ist eine Teilnahme auch über ein Tablet oder Smartphone möglich.

Testen Sie Ihren Zugang im Vorfeld in unserem Testraum!

# **[Link Test-Raum](https://vhw.webex.com/vhw/j.php?MTID=m0353e52c3046ebe34e4769839e61b5fc)**

*Meeting Passwort: Fortbildung! Nur für Tablet/Smartphone: Meeting-Kennnummer (Zugriffscode): 2375 281 3625*

Für das Webinar benötigen Sie entweder einen Desktop-PC, einen Laptop oder ein anderes mobiles Endgerät (z. B. ein Tablet).

Eine Webkamera und/oder ein Mikrofon sind nicht zwingend erforderlich. Sie können Ihre Fragen auch im Chat schreiben. Oder Sie wählen sich über die Webinar-Telefonnummer ein. Dann können Sie per Telefon im Webinar sprechen. Die Telefonnummer steht im Einladungsschreiben.

# **[Video-Leitfaden](https://www.vhw.de/bilderarchiv/Herzlich-willkommen-in-unseren-Webinaren.mp4)**

#### Ablauf von vhw-Webinaren

Spätestens einen Tag vor dem Online-Veranstaltungstermin erhalten Sie eine E-Mail mit einem Anmeldelink. Bitte beachten Sie bei erstmaliger Teilnahme an einem vhw-Webinar auch den Eingang Ihres Spam-Ordners.

- Die Webinar-Unterlagen werden spätestens 1 Tag vor der Online-Veranstaltung als Download in unserer vhw-Cloud zur Verfügung gestellt. Den Zugang zur vhw-Cloud erhalten Sie in der E-Mail mit dem Anmeldelink.
- Wir zeichnen die Webinare zur internen Qualitätskontrolle und für die Teilnehmer zur Wiederholung von Inhalten sowie bei technischen Abruffehlern während des Webinars auf. Die Aufzeichnung steht Ihnen als Teilnehmer für die Dauer von 7 Werktagen ab dem Versand eines Links zum Abruf zur Verfügung. Die Aufzeichnung umfasst den Ton sowie als Bild die Präsentations- und sonstige Materialien, nicht aber das Webcam-Bild, den Chat-Verlauf und die Teilnehmerliste an sich. Bitte beachten Sie, dass jede Ihrer Wortmeldungen über das Mikrofon mit aufgezeichnet wird und bei Nennung Ihres Namens Ihnen zugeordnet werden kann. Wünschen Sie keine Aufzeichnung Ihrer Mitwirkung, bitten wir von Wortmeldungen Abstand zu nehmen und sich aktiv am Chat zu beteiligen. Wir löschen die Aufzeichnung des Webinars regelmäßig binnen 30 Tagen nach Abschluss des Webinars, es sei denn, die Daten werden zur Wahrnehmung von berechtigten Interessen des vhw e.V. darüber hinaus benötigt oder aber das Webinar wird bereits bei der Buchung als im Nachhinein buchbare Aufzeichnung bezeichnet.
- Innerhalb 1 Woche nach der Veranstaltung erhalten Sie per E-Mail einen Link auf unsere Cloud, auf der die Webinar-Unterlagen für einen Zeitraum von weiteren 8 Wochen als Download abrufbar sind.
- Im Nachgang des Webinars erhalten Sie per E-Mail außerdem ein Teilnahmezertifikat, welches die gehörten Zeitstunden vermerkt. Dieses kann als Fortbildungsnachweis bei Kammern und Berufsverbänden vorgelegt werden. Wir unterstützen Sie gerne bei der Klärung der Anerkennungsfähigkeit. Bitte beachten Sie, dass die einzelnen Kammern einen Vorlauf von bis zu 7 Wochen vor Veranstaltungstermin benötigen.

Info Pflichtfortbildungen: [www.vhw.de/fortbildung/pflichtfortbildungen](https://www.vhw.de/fortbildung/pflichtfortbildungen/)

# Rückfragen und Kontakt

Bei allen technischen Fragen wenden Sie sich bitte an unsere Servicehotline Webinare: Tel.: 030 390473-595, E-Mail[: webinare@vhw.de](mailto:webinare@vhw.de)